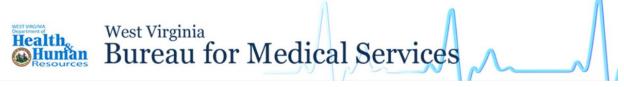

You can submit your renewal in your People's Access to Help (PATH) Portal.

Follow these steps to submit your renewal.

Log into your PATH account and click My Account.

| Health                        | alth Care<br>care programs for families and indi-                      |                        |                | O.A                     | - China -                          |
|-------------------------------|------------------------------------------------------------------------|------------------------|----------------|-------------------------|------------------------------------|
| Proprie                       | resources including Medicaid, WV G<br>n (WVCHIP), and Medicare Premiur |                        |                | () -                    |                                    |
|                               | more information, click t<br>ath Care A Family Assistan                |                        |                | 1 CAR                   | D                                  |
|                               |                                                                        |                        |                | 0                       | 7 11                               |
|                               | 0                                                                      |                        |                | The V                   |                                    |
|                               |                                                                        |                        |                |                         |                                    |
|                               |                                                                        | Щ                      |                |                         |                                    |
| My Account                    | Screen for<br>Assistance                                               | Programs &<br>Services | Child Support  | Report<br>Abuse/Neglect | Apply Now                          |
| Review Status and<br>Messages | No Sign in Required                                                    | See What is Available  |                |                         | Apply for Programs<br>and Services |
|                               |                                                                        | View                   | Make a Payment | Report                  | Apply                              |

## Click My Benefits on the left side.

| Health,<br>⊕Huntan —PATH→                                                                                                    | Home OFESIT                                                                                                    |           | 1 | ≡   Help Center |
|----------------------------------------------------------------------------------------------------|----------------------------------------------------------------------------------------------------|-----------|---|-----------------|
| 上 Му Ассоц                                                                                                    | int                                                                                                    |           |   |                 |
| Image: Wy Profile         Image: Wy Permissions         Image: Wy Applications         Image: Wy Appeals         Image: Wy Appeals         Image: Wy Changes         Image: Wy Appointments | My Profile     Welcome to West Virginia.     User ID     First Name     Email     Account Created 03/03/2021     Date Last Logged In 01/28/2022 | Last Name |   | ⊕ Help ⊕ Print  |

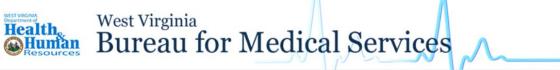

Click on the third tab, Benefit Renewal. Your renewal date will appear in the data below.

## **Click Start Renewal.**

| D My Profile                                  | HMy Bene    | efits                 |                                                               |                               |                                |                                |
|-----------------------------------------------|-------------|-----------------------|---------------------------------------------------------------|-------------------------------|--------------------------------|--------------------------------|
| My Permissions                                | Benefit Si  | ummary Benefit (      | Details Benefit Renewa                                        | Benefits History              |                                |                                |
| My Applications                               |             |                       | fits below. If you nave more<br>urn to this page to start the |                               | e different renewal types that | must be done separately. After |
|                                               | Select      | Case ID               | Program                                                       |                               | Renewal by Date                | Review Status                  |
| H My Benefits                                 |             |                       |                                                               |                               |                                |                                |
|                                               | 0           | 4090892848            | Health Care Benefits - I                                      | MAGI ADULT                    | 01/31/2022                     | Not Started                    |
| 4) My Appeals                                 | )<br>Select | 4090892848<br>Case ID | Health Care Benefits - Program                                | MAGI ADULT<br>Renewal by Date |                                | Not Started                    |
| My Benefits My Appeals My Messages My Changes |             |                       |                                                               |                               |                                |                                |

If your information does not appear under the Benefit Renewal tab, skip ahead to page 8.

| Information       Renewal Information         Additional<br>Information       Notice of Privacy Practices         Additional<br>Information       West Virginia Department of Health and Human Resources         Bureau For Metical Services       Bureau For Metical Services         380 Gaptiol Street, Room 231<br>Charleson, Viest Virginia E3301:3009<br>(304) 558-1700       Print:         Expenses       Effective date of this notice: 04 / 14 / 2003<br>If you have questions about this notice, please contact Client Services at 1-800-642-8589 or the Privacy Officer at the above address or<br>phone.         This NOTICE DE SCRIBES How MEDICAL INFORMATION ABOUT YOU MAY BE USED AND DISCLOSED AND HOW YOU CAN<br>GET ACCESS TO THIS INFORMATION, PLEASE REVIEW IT CAREFULLY.         Vour health information is personal and private. The Medicaid Program must keep your health information private. Your doctors,<br>dentists, clinics, lias, and heaptaba send information to us when they ask us to approve and pay for your health information private. Your doctors,<br>dentists, clinics, lias, and heaptaba send information to us when they ask us to approve and pay for your health information is<br>you this Notice of the law of how we keep your health information private. Your doctors,<br>dentists, clinics, lias, and heaptaba send information to us when they ask us to approve and pay for your health information is<br>you this Notice of the law of how we keep your health information.         CHANGES TO NOTICE OF PRIVACY PRACTICES       All Medicaid must obey the |                             | x Exit 🖞 Save 🛱 Help 🖨                                                                                                    |
|----------------------------------------------------------------------------------------------------|-----------------------------|----------------------------------------------------------------------------------------------------|
| Review & Sign       West Virginia Department of Health and Human Resources         Bureau, Por Medical Services       Bureau, Por Medical Services         Bureau, Por Medical Services       Bureau, Por Medical Services         Bureau, Por Medical Services       Bureau, Por Medical Services         Bureau, Por Medical Services       Bureau, Por Medical Services         Bureau, Por Medical Services       Bureau, Por Medical Services         Bureau, Por Medical Services       Bureau, Por Medical Services         Bureau, Por Medical Services       Bureau, Por Medical Services         Print       Bureau, Por Medical Services         Bureau, Por Medical Services       Bureau, Por Medical Services         Print       Bureau, Por Medical Services         Bureau, Por Medical Services       Bureau, Por Medical Services         Print       Bureau, Por Medical Services         Bureau, Por Medical Services       Character Services         Print       Bureau, Por Medical Services         Print       Bureau, Por Medical Services         Print       Bureau, Por Medical Services         Bureau, Por Medical Services       Bureau, Por Medical Services         Bureau, Por Medical Services       Bureau, Por Medical Services         Print       Bureau, Por Medical Services         Print       Print                                                                                                    | Renewal     Information     | Renewal Information                                                                                                    |
| Review & Sign       West Virginia Department of Health and Human Resources         Bureau, Por Medical Services       Bureau, Por Medical Services         Bureau, Por Medical Services       Bureau, Por Medical Services         Bureau, Por Medical Services       Bureau, Por Medical Services         Bureau, Por Medical Services       Bureau, Por Medical Services         Bureau, Por Medical Services       Bureau, Por Medical Services         Bureau, Por Medical Services       Bureau, Por Medical Services         Bureau, Por Medical Services       Bureau, Por Medical Services         Print       Bureau, Por Medical Services         Bureau, Por Medical Services       Bureau, Por Medical Services         Print       Bureau, Por Medical Services         Bureau, Por Medical Services       Bureau, Por Medical Services         Print       Bureau, Por Medical Services         Bureau, Por Medical Services       Character Services         Print       Bureau, Por Medical Services         Print       Bureau, Por Medical Services         Print       Bureau, Por Medical Services         Bureau, Por Medical Services       Bureau, Por Medical Services         Bureau, Por Medical Services       Bureau, Por Medical Services         Print       Bureau, Por Medical Services         Print       Print                                                                                                    | Dersonal                    | Notice of Privacy Practices                                                                                                    |
| (304) 555-1700      (304) 555-1700      Effective date of this notice: 04 / 14 / 2003     If you have questions about this notice, please contact Client Services at 1-800-642-8589 or the Privacy Officer at the above address or phone.     THIS NOTICE DESCRIBES HOW MEDICAL INFORMATION ABOUT YOU MAY BE USED AND DISCLOSED AND HOW YOU CAN     GET ACCESS TO THIS INFORMATION. PLEASE REVIEW IT CAREFULLY.     PRIVACY AND YOU     Your health information is personal and private. The Medicaid Program must keep your health information private. Your doctors, identities, clinica, labo, and hospitalis send information to us when they ask us to approve and pay for your health information private. Your doctors, identities, clinica, labo, and hospitalis send information to us when they ask us to approve and pay for your health information give you this Notee of the law of how we keep your breat. Information rease.     CHANGES TO NOTICE OF PRIVACY PRACTICES     All Medicaid employees, staff, students, volunteers and other personnel whose work is under direct control of Medicaid must obey the                                                                                                    | X Additional<br>Information | West Virginia Department of Health and Human Resources<br>Bureau For Medical Services<br>350 Capitol Street, Room 251                    |
| Review & Sign     Review & Sign     Review & Sign     THIS NOTICE DE SCRIBES HOW MEDICAL INFORMATION ABOUT YOU MAY BE USED AND DISCLOSED AND HOW YOU CAN     GET ACCESS TO THIS INFORMATION ABOUT YOU MAY BE USED AND DISCLOSED AND HOW YOU CAN     GET ACCESS TO THIS INFORMATION PLEASE REVIEW IT CAREPULLY.     PRIVACY AND YOU     Your heath information is personal and private. The Medicald Program must keep your heath information private. Your doctors,     dentiss, chincs, libb, and hospitals sed information to su when they ask us to approve and pay for your health care. We must give     you this Notice of the law of how we keep your health information private.     CHANGES TO NOTICE OF PRIVACY PRACTICES     All Medicaid employees, staff, students, volunteers and other personnel whose work is under direct control of Medicaid must obey the                                                                                                    | Income                      |                                                                                                    |
| GET ACCESS TO THIS INFORMATION. PLEASE REVIEW IT CAREFULLY. PRIVACY AND YOU Your health information is personal and private. The Medicaid Program must keep your health information private. Your doctors, dentists, clinics, labs, and hospitalis send information to us when they ask us to approve and pay for your health care. We must give you this Notee of the law of how we keep your health information private. CHANGES TO NOTICE OF PRIVACY PRACTICES All Medicaid employees, staff, students, volunteers and other personnel whose work is under direct control of Medicaid must obey the                                                                                                    |                             | If you have questions about this notice, please contact Client Services at 1-800-642-8589 or the Privacy Officer at the above address or |
| Your health information is personal and private. The Medicaid Program must keep your health information private. Your doctors,<br>dentists, clinics, labs, and hospitals send information to us when they ask us to approve and pay for your health care. We must give<br>you this Notice of the law of how we keep your health information private.<br>CHANGES TO NOTICE OF PRIVACY PRACTICES<br>All Medicaid employees, staff, students, volunteers and other personnel whose work is under direct control of Medicaid must obey the                                                                                                    |                             |                                                                                                    |
| dentists, clinics, labs, and hospitals send information to us when they ask us to approve and pay for your health care. We must give<br>you this Notice of the law of how we keep your health information private.<br>CHANGES TO NOTICE OF PRIVACY PRACTICES<br>All Medicaid employees, staff, students, volunteers and other personnel whose work is under direct control of Medicaid must obey the                                                                                                    |                             | PRIVACY AND YOU                                                                                                    |
| All Medicaid employees, staff, students, volunteers and other personnel whose work is under direct control of Medicaid must obey the                                                                                                    |                             | dentists, clinics, labs, and hospitals send information to us when they ask us to approve and pay for your health care. We must give     |
|                                                                                                    |                             | CHANGES TO NOTICE OF PRIVACY PRACTICES                                                                                                   |
| all people covered by Medicaid. We are required to provide this notice of our privacy practices and legal duties regarding health                                                                                                    |                             | rules in this notice. We have the right to change our privacy practices. If we do make changes, we will send a new Notice right away to  |

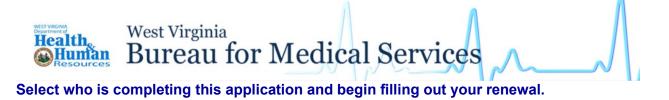

|                                                                                                    |                                                                                                    |                                                                                                    | 🗙 Exit 📲                                                                                                    | Save 🗘 Help 🔒 P                 |
|----------------------------------------------------------------------------------------------------|----------------------------------------------------------------------------------------------------|----------------------------------------------------------------------------------------------------|----------------------------------------------------------------------------------------------------|---------------------------------|
| <ul> <li>Renewal<br/>Information</li> <li>Personal</li> <li>Additional<br/>Information</li> <li>Income</li> <li>Expenses</li> </ul> | Renewal Information<br>Who is completing this application<br>O I am completing this application of<br>I am completing this application of<br>What's your role?*<br>An Authorized Representative<br>Authorized Representative | n?<br>nyself                                                                                                    |                                                                                                    | Save C Help A P                 |
| 1 Review & Sign                                                                                                    | family member or a friend, and can<br>An authorized representative can p<br>your authorized representative ma                                                                                                    | n help you apply for or re-certify benef<br>provide information and sign applicati<br>y have access to your health informat | norized representative. Your authorized representati<br>fits.<br>nos/re-determinations on your behalf. For Medicaio<br>tion. If an authorized representative is currently com<br>r granting the authorized representative permission<br>Last Name*<br>rep<br>Phone Type<br>Primary Phone | , be aware that<br>pleting this |
|                                                                                                    | Address Line 1*          Address Line 1*         111 Main street         City*         Charleston         Zip Code*         25301                                                                                            |                                                                                                    | Address Line 2<br>State*                                                                                                    | •                               |

West Virginia Bureau for Medical Services

Health, Wesources

## Continue entering data in the Renewal Information, Personal, and Additional Information sections.

|                              | p                                                          |                                                 |                          |                            | 🗙 Exit 🖺 Sa          | ave 🔀 Help 🖶 Print |
|------------------------------|------------------------------------------------------------|-------------------------------------------------|--------------------------|----------------------------|----------------------|--------------------|
| (i) Renewal 🖌<br>Information | Renewal Informa                                            |                                                 |                          |                            |                      |                    |
| ① Personal                   | First Name*                                                | Last Name*                                      | Gender*                  | Date of Birth*             | SSN                  |                    |
| X Additional                 |                                                            |                                                 | Gender                   |                            | 0014                 |                    |
| Information                  | -                                                          |                                                 |                          | MM/DD/YYYY                 |                      | -                  |
| Income                       |                                                            | 11 12 1 1 1 1 1 1 1 1 1 1 1 1 1 1 1 1 1         |                          |                            |                      |                    |
| <i>₿</i> - Expenses          | Alternative Name Inform<br>Has this person been            | ation<br>known by another name?                 |                          |                            |                      |                    |
| Review & Sign                | ⊖ Yes ⊖ No                                                 |                                                 |                          |                            |                      |                    |
| Review & Sign                |                                                            |                                                 |                          |                            |                      | I                  |
|                              |                                                            |                                                 | -9.5-2.5-2.0             |                            | 2.000000             |                    |
|                              | First Name*                                                | Last Name*                                      | Gender*                  | Date of Birth*             | SSN                  |                    |
|                              |                                                            |                                                 |                          | e MM/DD/YYYY               |                      | ۰                  |
|                              |                                                            |                                                 |                          | mm/00/1111                 |                      |                    |
|                              |                                                            | Security Number could resul                     | t in denial of benefits. | Social Security Numbers ca | an be provided now o | r at a later       |
|                              | date before your benefits a                                | ire approved.                                   |                          |                            |                      |                    |
|                              | Note : Social Security Num                                 | bers are not required for nor                   | n-applicants.            |                            |                      |                    |
|                              |                                                            |                                                 |                          |                            |                      |                    |
|                              | If this person doesn't have<br>applied for one, when did s | a Social Security Number (S<br>ihe or he apply? | SN), but has             |                            |                      |                    |
|                              |                                                            |                                                 |                          |                            |                      |                    |
|                              | MM/DD/YYYY                                                 |                                                 |                          |                            |                      |                    |
|                              | Alternative Name Inform                                    | ation                                           |                          |                            |                      |                    |
|                              | Has this person been                                       | known by another name?                          |                          |                            |                      |                    |
|                              | ⊖ Yes ⊖ No                                                 |                                                 |                          |                            |                      |                    |
|                              |                                                            |                                                 |                          |                            |                      | I                  |
|                              | Remove from Ho                                             | usehold                                         |                          |                            |                      | I                  |
|                              | L                                                          |                                                 |                          |                            |                      |                    |
|                              |                                                            |                                                 |                          |                            |                      | _                  |

West Virginia Bureau for Medical Services

Update your existing income and expenses in the following sections.

Healthe Healthe Resources

| med income                                                                                                  |                                                                                          |
|----------------------------------------------------------------------------------------------------|------------------------------------------------------------------------------------------|
| What date did your earned income start?                                                                     | Income End Date                                                                          |
| MWDDYYYYY                                                                                                   | MWDD/YYYY                                                                                |
| How often are you paid?*                                                                                    | Please tell us how many hours you work per pay period?                                   |
| Monthly                                                                                                    | •                                                                                        |
| you earn before faxes or anything else is taken o<br>payoheok.*                                             | mount<br>sut of the                                                                      |
| payoheok.*                                                                                                  |                                                                                          |
| s                                                                                                    |                                                                                          |
| s<br>Employer Information                                                                                   | sut of the                                                                               |
| S<br>Employer Information<br>Employer Name*                                                                 | Employer Phone Does this employer offer health ooverage?                                 |
| S<br>Employer Information<br>Employer Name*<br>Are you ourrently on strike?<br>Yes @ No<br>Employer Address | Employer Phone<br>Does this employer offer health ooverage?<br>Yes O No                  |
| S Employer Information Employer Name* Are you ourrently on strike? Yes  No Employer Address Address Line 1  | Lemployer Phone<br>Does this employer offer health coverage?<br>Yes No<br>Address Line 2 |

West Virginia Bureau for Medical Services

## View changes and updates on the Review and Sign screen

Health, Human Resources

| Personal                                              | Earned Income                                              |
|-------------------------------------------------------|------------------------------------------------------------|
| •                                                     | What date did your earned income start?                    |
| *1                                                    |                                                            |
| Personal Data                                         | Income End Date                                            |
| First Name*                                           | No Information Entered                                     |
|                                                       | How often are you paid?*                                   |
| Middle Name                                           | Monthly                                                    |
| No Information Entered                                | and contract to the second second second second            |
| Last Name*                                            | Please fall us how many hours you work per pay period?     |
| 8uffix                                                | Please tell us the total gross amount that you get paid pe |
| No Information Entered                                | taxes or anything else is taken out of the payoheok.*      |
| Gender*                                               |                                                            |
| Date of Birth*                                        | Employer Information                                       |
|                                                       | Employer Name*                                             |
| Social Security Number (SSN)                          | Lingue y ar marine                                         |
| Relationships                                         | Employer Phone                                             |
| Select the Member*                                    | No Information Entered                                     |
|                                                       | Are you ourrently on strike?                               |
| Relation with him/her*                                | No                                                         |
|                                                       | Does this employer offer health coverage?                  |
| Are you caring for him/her?<br>No information Entered | No Information Entered                                     |
| Language                                              | Employer Address                                           |
| Preferred Spoken Language*                            | Address Line 1                                             |
| Englah                                                | No Information Entered                                     |
| Ethnicity and Race                                    | Address Line 2                                             |
| is this person Hispanio or Latino?                    | No Information Entered                                     |
| No Response                                           |                                                            |
| What is this person's Race?(check all that apply)     | City                                                       |
| Citizenship/Immigration                               |                                                            |
| Is this person a U8 oldizen or national?*             |                                                            |
| Ves                                                   |                                                            |

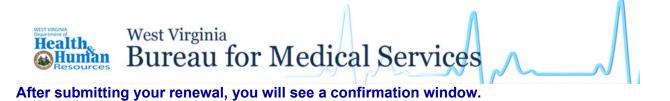

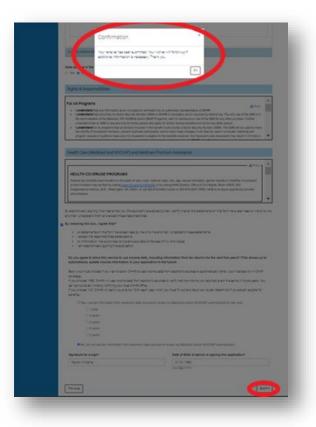

Your submission will be listed in the My Application section of your account. You can view, save, and print a PDF of your renewal.

| Health —PATH->  | Home OFESIT                 | L Penyton ≡   Help Center |
|-----------------|-----------------------------|---------------------------|
| L My Accou      | nt                          |                           |
|                 |                             | C Help 🔒 Print            |
| ① My Profile    | 🖹 My Applications           |                           |
| Wy Permissions  |                             |                           |
| My Applications | View PDF                    |                           |
| 🛱 My Benefits   | Applicants                  | Assistance Types          |
| ⊄∜) My Appeals  | Your name will appear here. | Health Care               |
| My Messages     |                             |                           |
| My Changes      |                             |                           |

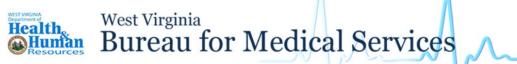

If your information does not appear in the Benefit Summary or Benefit Renewal tab as shown below, return to the PATH Home Page.

| (I) My Profile     | Help                                                             |
|--------------------|------------------------------------------------------------------|
| 9 My Permissions   | Benefit Summary Benefit Details Senefit Renewal Benefits History |
| My Applications    | Currently you do not have benefit summary.                       |
| 🏦 My Benefits      |                                                                  |
| ≠18 My Appeals     |                                                                  |
| 🗩 My Messages      |                                                                  |
| 👔 My Changes       |                                                                  |
| My<br>Appointments |                                                                  |

If it has been more than 15 months since your last Medicaid application or renewal, your current renewal is not available for completion in this system. If you wish to continue with the online renewal process, you will need to submit a new application which will be handled like a renewal. To do this, click Apply.

You can also complete your paper renewal form and mail it to your local DHHR office - or - visit your local office to renew your benefits in person. To find a local office near you, please visit https://dhhr.wv.gov/bms/Pages/Field-Offices.aspx or call the Customer Services hotline at 1-877-716-1212.

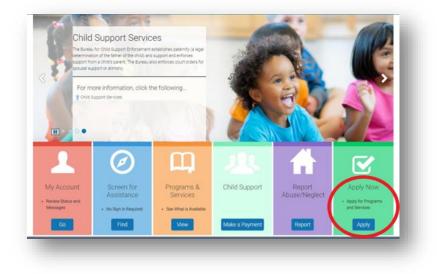

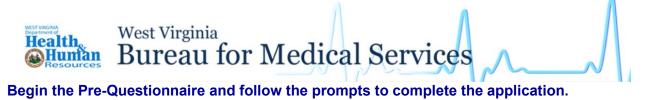

|                              |                     |                                                                              | 🔁 Exit 🖺 Save 🖨 Help 🔒 Print |
|------------------------------|---------------------|------------------------------------------------------------------------------|------------------------------|
| ⊐ Start                      | Pre-Questionnaire   |                                                                              |                              |
| Program-Service<br>Selection |                     | Who is completing this application?" I am completing this application myself |                              |
| D Personal                   | Hello               | I am completing this application on someone's behalf                         |                              |
| Citizenship &<br>Residency   |                     |                                                                              |                              |
| 🏷 Health                     |                     |                                                                              |                              |
| 合 Family &<br>Household      |                     |                                                                              |                              |
| 🏵 Child Care                 | · · · · · · · · · · |                                                                              |                              |
| 요 Child Support              | <pre>Previous</pre> |                                                                              | Continue >                   |
| C> Income &<br>Resources     |                     |                                                                              |                              |
| ? Additional<br>Questions    |                     |                                                                              |                              |
| P Document<br>Upload         |                     |                                                                              |                              |
| 🖹 Review & Sign              |                     |                                                                              |                              |

Continue through the application, review your responses, sign electronically, and submit.

|                                       | 🕀 Exit. 🕲 Save. 🔂 Help. 🖨 Prin                                                                                                    |
|---------------------------------------|----------------------------------------------------------------------------------------------------|
| Program-Serv<br>Selection<br>Personal | <ul> <li>Review &amp; Sign</li> <li>Review the answers you provided for the Benefit Application questions below. You have obtained sufficient information from all individuals for whom you are submitting this application or that you are providing information about (or if applicable, from their parents or legally authorized representatives) to act responsibly and provide accurate information in completing the application and other related eligibility documents and forms; you have informed, or will inform as soon as possible, all adults in your household and the parent or legal guardian of any minor who is not your child about their rights and responsibilities as set forth in this application; and you are either; over eighteen years of age; or younger than eighteen years of age and applying on behalf of yoursefit and/or your minor child.</li> </ul> |
| &<br>Residency<br>Health              | Start     Personal                                                                                                    |
|                                       | Citizenship & Residency                                                                                                    |
| Income &<br>Resources                 | Health                                                                                                    |
| Additional Questions                  | Family & Household     Income & Resources                                                                                                    |
| Review &<br>Sign                      | Additional Questions                                                                                                    |

| Health,<br>Health,<br>Resources | West Virginia<br>Bureau for Medical Services                                                                                                    |   |  |  |
|---------------------------------|----------------------------------------------------------------------------------------------------|---|--|--|
|                                 | Your application is being processed.                                                                                                    | × |  |  |
|                                 | You have successfully completed an application for benefits or services. You will be<br>notified through My Account\MyMessages of the status for each of the applicants<br>listed in your application. |   |  |  |
|                                 | WV DHHR Office<br>Find/Visit a WV DHHR office near you                                                                                                    |   |  |  |
|                                 | Contact Your Local DHHR Office                                                                                                    |   |  |  |
|                                 | My Application                                                                                                    |   |  |  |
|                                 | Review and print your application                                                                                                    |   |  |  |
|                                 | Manage My Application                                                                                                    |   |  |  |
|                                 |                                                                                                    |   |  |  |

|                |                             |                  | C Help 🖨 Print |
|----------------|-----------------------------|------------------|----------------|
| My Profile     | My Applications             |                  |                |
| My Permissions |                             |                  |                |
|                | View PDF                    |                  |                |
|                | Applicants                  | Assistance Types |                |
|                | Your name will appear here. | Health Care      |                |
|                | Displaying 1 - 1            |                  |                |
|                | Displaying 1 - 1            |                  |                |

If you continue to experience issues, please contact support at 1-844-451-3515 or <u>wvtcc@optum.com</u>.